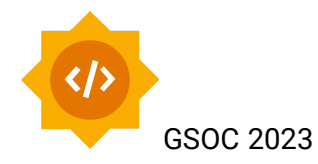

# Autocompletion in Clang-REPL

Yuquan (Fred) Fu ([yuqfu@iu.edu\)](mailto:yuqfu@iu.edu)

**Mentor**: Vassil Vassilev

# Introduction

Inspired by Cling, an LLVM/Clang-based interpreter developed for the scientific data analysis framework ROOT, Clang-REPL is a C++ interpreter built upon Clang and LLVM incremental compilation pipelines. It features a REPL, i.e., read-eval-print-loop, so that developers can program in C++ interactively.

Currently, the input support of Clang-REPL is primitive, and advanced editing features are lacking. One of them is Auto-completion. Users need to type every symbol of an expression or statement. The process is tedious and error-prone.

[clang-repl] class HelloMyFirstClassThatHasAReallyLongName{} [clang-repl] new HelloMyFirstClassThatHasAReallyLongName()

For the purpose of demonstration, in the code above, we first define a class whose name has thirty-nine letters. We need all thirty-nine keystrokes to invoke the constructor to create an instance. We could resort to copy-and-paste, but it would break the coding workflow.

Our goal is to develop robust auto-completion in Clang-REPL with upstream components from Cling.

# **Motivation**

Auto-completion is a nice-to-have, or even must-to-have, feature in modern day-to-day software development. Support of robust auto-completion in Clang-REPL will be a step forward in exploratory programming in C++.

First, it will assist users in avoiding laborious typing that is likely to lead to accidental typos. For example,

```
[clang-repl] class HelloMyFirstClassThatHasAReallyLongName{}
[clang-repl] new H_
// _ denotes the cursor
```
Instead of typing all the rest of thirty-eight letters, the user can press <tab>, and then a list of candidates including `HelloMyFirstClassThatHasAReallyLongName` will show up.

Secondly, the auto-completion should only provide well-typed candidates. Let us take a look at an example.

```
\cdots[clang-repl] struct Pear{int m;};
[clang-repl] struct Apple{ void foo(Apple& other){}};
[clang-repl] Pear c, d;
[clang-repl] Apple a, b;
[clang-repl] a.foo(_);
// _ denotes the cursor
\ddot{\phantom{0}}
```
When the user press <tab>, a naive implementation would provide all bound identifiers in the current namespace. However, since a.foo is a method whose parameter type is Apple& , the candidates should be narrowed down to a and b.

Furthermore, candidate filtering should respect subtyping relations. In the following example, we define a structure named Car, its superclass Vehicle, and its subclass RedApple.

```
[clang-repl] struct Vehicle{};
[clang-repl] struct Car : Vehicle{void crash(Car& other){}};
[clang-repl] struct Sedan : Car{};
[clang-repl] Vehicle v;
[clang-repl] Car c1, c2;
[clang-repl] Sedan s;
[clang-repl] c.move();
// _ denotes the cursor
```
When  $\langle$  tab> is pressed, the list of candidates that pops up should include only c1, c2, and s. Lastly, the auto-completion should take scopes into consideration. Let us continue our example with Pear and Apple.

```
[clang-repl] void bar(Apple& a1, Apple& a2){ some.foo( )}
[clang-repl] b.foo(_)
```
At the first completion site, the candidates should include a1 and a2 along with a and b. On the contrary, only a and b will be provided at the next completion site.

### Implementation Plan

- Port necessary modules, classes, and functions from cling/lib/UserInterface/textinput/ to Clang-REPL to handle the <tab> key event.
- Port lib/Interpreter/ClingCodeCompleteConsumer from Cling to Clang-REPL
- Design and Implement a prototype of type-directed Completion in Clang-REPL
	- Implement a class that serves a type environment to keep track of the bindings and their types.
		- This includes all classes, their methods, functions, and global variables imported via #include
		- All the classes, their methods, functions, and variables created in an ongoing REPL session.
	- Add a candidate filter based on type information from a type environment.

# Timeline

### Week 1 (Coding Begins):

Start porting Cling's auto-completion infrastructure to Clang-REPL. **Deliverables:**

- 1. Port Keybinding.[h/cpp], StreamReader.[h/cpp], StreamReaderUnix.[h/cpp], Callbacks.h, History.[h/cpp], Reader.h, Editor.[h/cpp],Range.[h/cpp], SignalHandler.[h/cpp], TerminalDisplay.[h/cpp], TerminalDisplayUnix.[h/cpp], TerminalConfigUnix.[h/cpp]
- 2. Write tests for classes and functions defined in the files above.

### Week 2:

Start porting Cling's auto-completion infrastructure to Clang-REPL. **Deliverables:**

- 1. Possibly finish the remainder of the last week's week.
- 2. Port TextInput.[h/cpp], TextInputContext.[h/cpp]
- 3. Port the class UITabCompletion from UserInterface.[h/cpp] to Clang-REPL.
- 4. Port ClingCodeCompleteConsumer.[h/cpp] to Clang/lib/interpreter.cpp.

5. Write tests for classes and functions defined in the files above.

Week 3:

Buffer week for the previous work

#### Week 4:

Start designing and implementing type-directed auto-completion. Discuss the design plan with the mentor.

#### **Deliverable:**

1. Wrote a design document demonstrating how the subsystem works internally and with the auto-completion system.

### Week 5

Implement type contexts for the type-directed auto-completion system.

#### **Deliverables:**

- 1. Implement the class TypeContext to keep track of bindings and their types. Type representations use classes from llvm:Type
- 2. Write a function, extractBindingAndType, to obtain the valid binding and its type from an AST. The result is put into the TypeContext.
- 3. Write tests from the class TypeContext, the function extractBindingAndType

### Week 6

Buffer week for the previous work

### Week 7

Integrate the TypeContext class and the function extractBindingAndType with the completion system.

#### **Deliverables:**

- 1. Put extractBindingAndType in a proper place in UserInterface to gather bindings and their type information from user input.
- 2. Add a function, typeOfAt, to get a type related to the cursor's current position.
- 3. Add a filter function to filter valid candidates based on the result type of typeOfAt and TypeContext.
- 4. A preliminary type-directed auto-completion in Clang-REPL.

Week 8

Buffer week for the previous work.

#### Week 9

Improve type-directed auto-completion with subtyping.

#### **Deliverables:**

- 1. Implement a function subtype that checks if the first argument is a subtype of the second argument.
- 2. Integrate the function into the completion system.

Week 10

Buffer week for the previous work.

Week 11

Polish the patch and submit it to the LLVM project for review.

#### **Deliverables:**

- 1. A ready-to-be-reviewed patch
- 2. A submission to the LLVM project

#### Week 12

Change the code per reviewers' suggestions. This process may go on for more than one week.

Week 13

Wrap up the project

#### **Deliverables:**

- 1. Improve the documentation
- 2. Write a blog post about the work
- 3. Prepare a presentation.

# About Me

Yuquan (Fred) Fu is a Ph.D. student specializing in programming languages. He primarily works on type systems for Typed Racket and other gradually typed languages under Dr. Sam Tobin-Hochstadt. He is an open-source enthusiast who has been long wanting to learn and contribute to LLVM and Clang. Coming from Racket, where the REPL plays a central role, He believes Clang-REPL is an excellent starting point for his LLVM/Clang contribution journey.

# Availability

I can start as soon as the project is announced.

Usually, I can work for 20 hours per week.

I am on eastern time (UTC -4), and I am responsive and reachable by email and other tools the team and mentor use.